## **Joomla Ftp Configuration Php Location**>>>CLICK HERE<<<

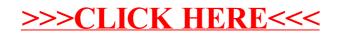